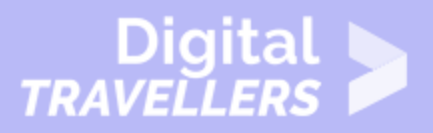

# **NOTIONS INFORMATIQUES - CONNEXION À INTERNET**

#### MAÎTRISE DES OUTILS > 0.5 UTILISER INTERNET

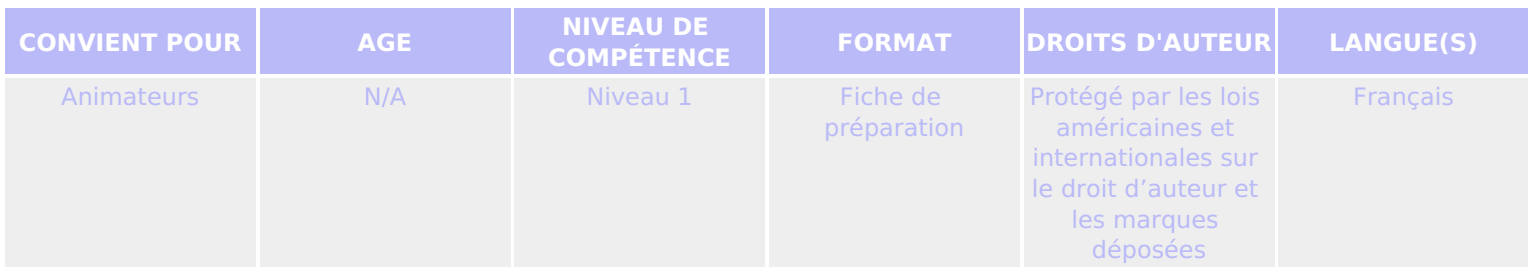

Cette ressource contient des informations générales sur la façon de se connecter à l'internet.

### *Un programme de la Goodwill Community Foundation® et Goodwill Industries of Eastern North Carolina Inc.® (GIENC®). Les ressources pédagogiques GCFLearnFree.org® sont conçues et réalisées au siège de GCF Global à Durham, Caroline du Nord, Etats-Unis.*

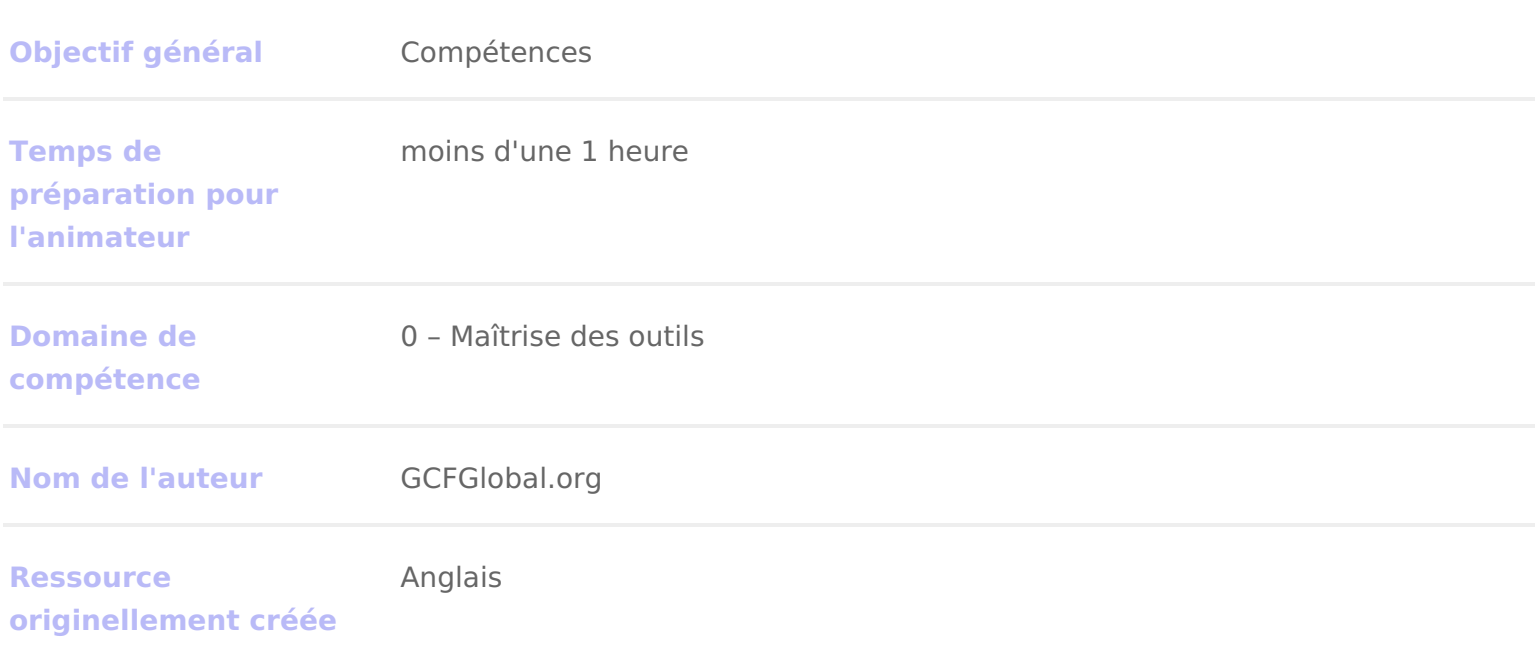

## DÉROULÉ

## Se connecter à internet

Une fois votre ordinateur configuré, vous aluezade vesinate he beur pouvoir utiliser votre messagerie électronique, naviguer sur le Web, visionner des vidéos en d permettra également d umstáslæau sans colmmunément ap pie Fepour pouvoir connecter plusieurs appareils à internet en même temps.

Regardèz vidéoxi-dessous (en anglais) pour en savoir plus sur la connexion à l

# Types de services internet

Le type de service internet que vous choisirez dépendoersa foun ronnia a der pad taccès internet (FAqui desservent votre région, ainsi que des types de services que c

Voici quelques types de services internet courants.

• L accès par modem is agit en général du type de connexion le plus lent, à du seul service disponible dans votre région.

L accès par modem utilisen eoté éphoniquenc sauf à disposer de plusieurs téléphoniques, vous ne pourrez pas utiliser votre ligne fixe et internet en

- DSL: le service DSLumteilcsoennexion à haut débit ( broædhb**ang**lais), ce qui le rend beaucoup plus rapide que l accès par modem. Le DSL se connecte à viimateummee ligne téléphoniquaies ne nécessite pas de lign la maison. Contrairement à l accès par modem, vous pourrez donc utiliser téléphonique en même temps.
- Le câblela connexion à intern**e**tasbafaëtévision par cTâdoulbefois il n est pas nécessaire d avoir soi-même la télévision par câble pour accéder à ce ser Le câble utilise une connexion à haut débit et est en général plus raqpuide DSL. Il n est toutefois disponible que là où la télévision par câble l est é
- Satellite Une connexion par satellite utilise le haut débit mais ne nécessit téléphonique. La connexion se sfaatiellviitae sdeqsui sont en orbite autour de Clea Te type de connexion peut donc être utilisé presque partout dans le monde, r connexion peut être affectée par les conditions météorologiques. Les coni

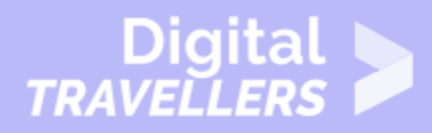

en général plus lentes que les connexions DSL ou par câble.

**3G et 4G** : Les services 3G et 4G sont le plus souvent utilisés avec les téléphones portables. Ils se connectent **sans fil** par le biais du réseau de votre fournisseur d'accès internet. Toutefois, Ce type de connexion n'est pas toujours aussi rapide que le DSL ou le câble.

Les services 3G et 4G **limitent la quantité de données** que vous pouvez utiliser chaque mois, ce qui n'est pas le cas de la plupart des forfaits haut débit.

# 3 **Choisir un fournisseur de services internet**

Maintenant que vous connaissez les différents types de services internet, vous allez devoir chercher quels sont les fournisseurs d'accès internet disponibles dans votre région. Si vous avez des difficultés, nous vous recommandons d'en parler autour de vous et de voir quels sont ceux utilisés par vos amis, voisins et famille. Cela vous donnera généralement une bonne idée des types de services internet disponibles dans votre région.

La plupart des fournisseurs d'accès proposent plusieurs niveaux de service, avec des vitesses d'accès différentes, généralement mesurées en **Mbps** (abréviation de **mégabits par seconde**). Si vous souhaitez principalement utiliser internet pour **la messagerie électronique** et **l'accès aux réseaux sociaux**, une connexion plus lente (2 à 5 Mbps environ) peut suffire. En revanche, si vous voulez **télécharger de la musique** ou **regarder des vidéos en continu**, vous aurez besoin d'une connexion plus rapide (5 Mbps au minimum).

Vous devez également tenir compte **du coût du service**, notamment des frais d'installation et des frais mensuels. En règle générale, plus la connexion est rapide, plus le coût mensuel est élevé.

Bien que **l'accès par modem** soit traditionnellement l'option **la moins chère**, de nombreux fournisseurs d'accès internet ont augmenté leurs tarifs 'accès par modem' pour les aligner sur ceux du **haut débit**. Cette mesure vise à encourager les gens à passer au haut débit. Sauf à ce que ce soit votre seule option, nous ne recommandons pas ce choix.

## 4 **Equipement nécessaire**

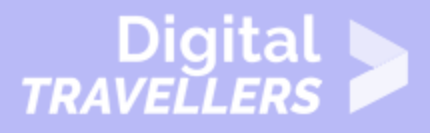

#### **Modem**

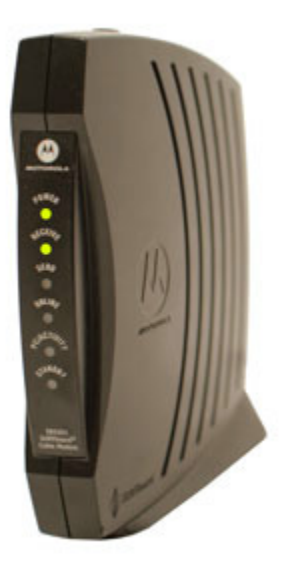

Une fois votre ordinateur acheté, vous aurez besoin de peu d'équipement complémentaire pour vous connecter à internet. La seule chose dont vous aurez besoin est **un modem.**

Le type d'accès à internet que vous choisirez déterminera le type de modem dont vous aurez besoin. **L'accès par modem** utilise **un modem téléphonique**, **le service DSL** utilise **un modem DSL, l'accès par câble** utilise **un modem câble** et **le service par satellite** utilise **un adaptateur satellite.** 

Votre fournisseur d'accès à internet peut fournir un modem – moyennant paiement en général – à la signature du contrat, ce qui permet de s'assurer que vous avez **le bon type** de modem. Toutefois, si vous préférez acheter un modem **plus performant** ou **moins cher**, vous pouvez aussi choisir d'en acheter un séparément.

#### **Routeur**

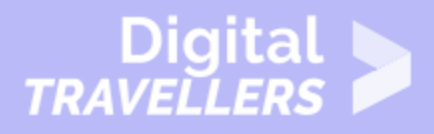

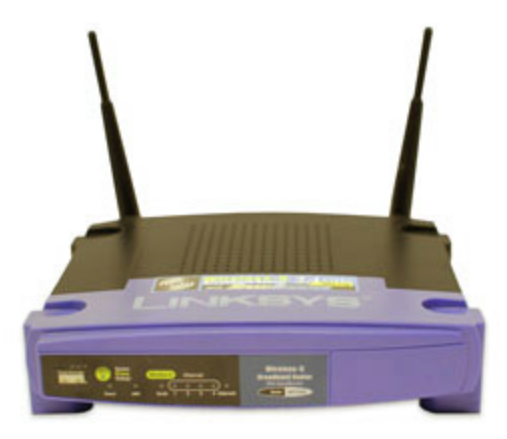

**Un routeur** est un dispositif qui permet de connecter **plusieurs ordinateurs** ou **appareils** à une seule connexion internet, c'est ce que l'on appelle **un réseau domestique**. De nombreux routeurs sont **sans fil**, ce qui permet de créer **un réseau domestique sans fil**, communément appelé **réseau Wi-Fi.**

**Vous n'avez pas nécessairement besoin d'acheter un routeur** pour vous connecter à internet. Il est possible de connecter un ordinateur directement au modem à l'aide d'un câble Ethernet. En outre, de nombreux modems sont équipés **d'un routeur intégré**, ce qui permet de créer un réseau Wi-Fi sans acheter de matériel complémentaire.

## 5 **Installer une connexion internet**

Une fois choisi votre fournisseur d'accès, celui-ci **enverra un technicien chez vous** pour activer la connexion. Dans le cas contraire, les instructions fournies par votre fournisseur d'accès – ou fournies avec le modem – devraient vous permettre d'installer vous-même la connexion.

L'installation finalisée, il ne vous restera plus qu'à **ouvrir votre navigateur web** et commencer à utiliser internet. Si vous avez des problèmes de connexion, vous pouvez appeler le **numéro d'assistance technique** de votre fournisseur d'accès.

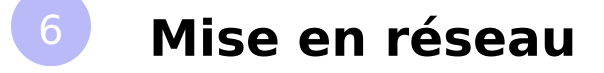

Si vous avez plusieurs ordinateurs et que vous souhaitez qu ils puissent tous pouvez créerréseau domesti, qégalement appés béau Wi-Fi.

Avec un fonctionnement en réseau, tous vos appareirbautseeu, counnemétre atrabié au modem Cela signifie que tous les membres de votre famille pen vme âmett bissops in

Le technicien de votre fournisseur d accès peut créer votre réseau Wi-Fi lors internet. Si ce n est pas le cas, vous pouvez constal treannièrte ed be croent tsrer en plac [réseau W](https://edu.gcfglobal.org/en/basic-computer-skills/how-to-set-up-a-wifi-network/1/)ipbur en savoir plus (tutoriel en anglais).

Si vous souhaitez connecter un ordinateur qui ne dispose pas d une connectiv pouvez acheter adaptateur Wig Ei se branche sur le port USB de votre ordinateu